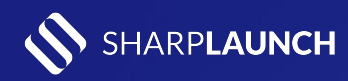

## TOP 6 THINGS TO DO

**After launching your SharpLaunch site(s)**

- **1. Link your property website from your company website.**
- **2. Add the property website link to your listings on Loopnet, CoStar or other portals where the property is already listed.**

 $\checkmark$ 

 $\checkmark$ 

- **3. Publish a news item on your company's website (or blog) about the property including the link.**
- **4. Ask a tenant to add your property on their corporate website (see [Tesla example\)](https://www.tesla.com/findus/location/charger/dc48200).**
- **5. Send a targeted email campaign and drive visitors to your property website.**
- **6. Share the property website link on social media channels.**